Національний університет водного господарства та природокористування Навчально-науковий інститут будівництва та архітектури

# ЗАТВЕРДЖУЮ

Голова науково-методичної ради НУВГП е\_підпис Валерій Сорока

 $\leftarrow$   $\rightarrow$  2022

**03-08-70s**

## **СИЛАБУС** навчальної дисципліни **SYLLABUS**

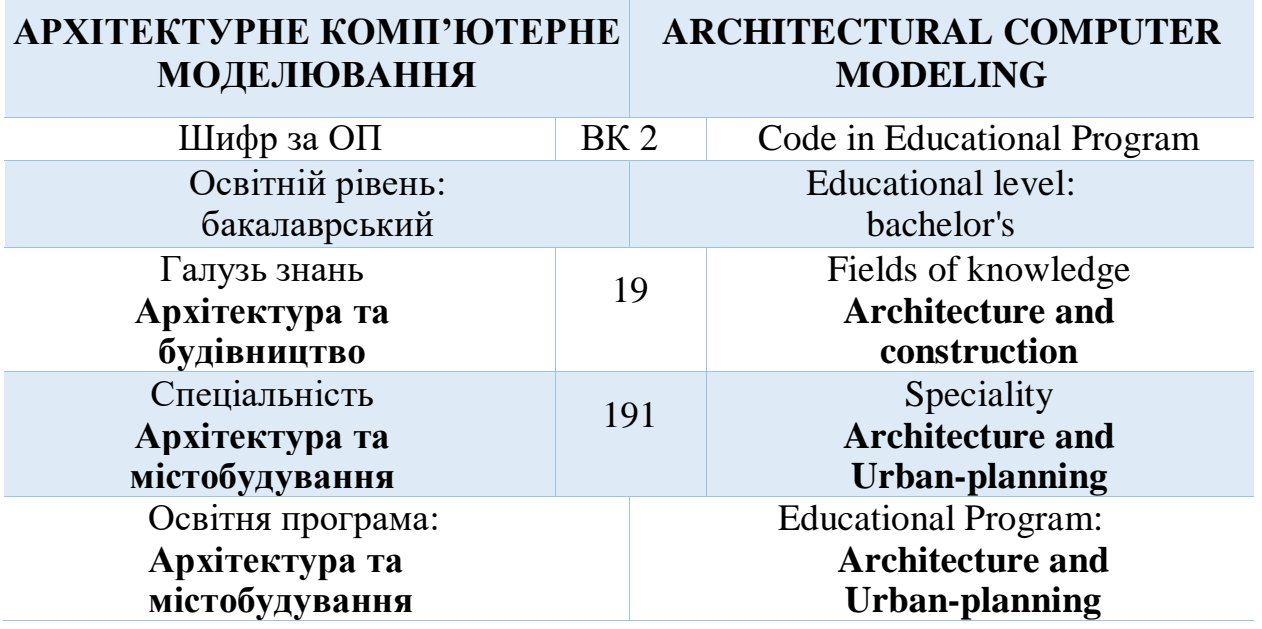

Силабус навчальної дисципліни "**Архітектурне комп'ютерне моделювання**" для здобувачів вищої освіти першого ступеня "бакалавр", які навчаються за освітньо-професійною програмою "Архітектура та містобудування" спеціальності 191 "Архітектура та містобудування" Рівне. НУВГП. 2022. 10 стор.

## **ОПП на сайті університету:** https://ep3.nuwm.edu.ua/22082

## **Розробник силабусу:**

Довжук Олександр Михайлович, ст. викладач кафедри архітектури та середовищного дизайну.

Магей Анастасія Сергіївна, асистент кафедри архітектури та середовищного дизайну.

Силабус схвалений на засіданні кафедри Протокол № 1 від 29 серпня 2022 року

**Завідувач кафедри:** Михайлишин О.Л., д.арх., професор.

**Керівник (гарант) ОП:** Потапчук І.В., к.арх., доцент

Схвалено науково-методичною радою з якості ННІ будівництва та архітектури Протокол № 1 від 30 серпня 2022 року

**Голова науково-методичної ради з якості ННІБА:** Макаренко Р.М., к.т.н.,професор

> © Довжук О.М., 2022 © Магей А.С., 2022 © НУВГП, 2022

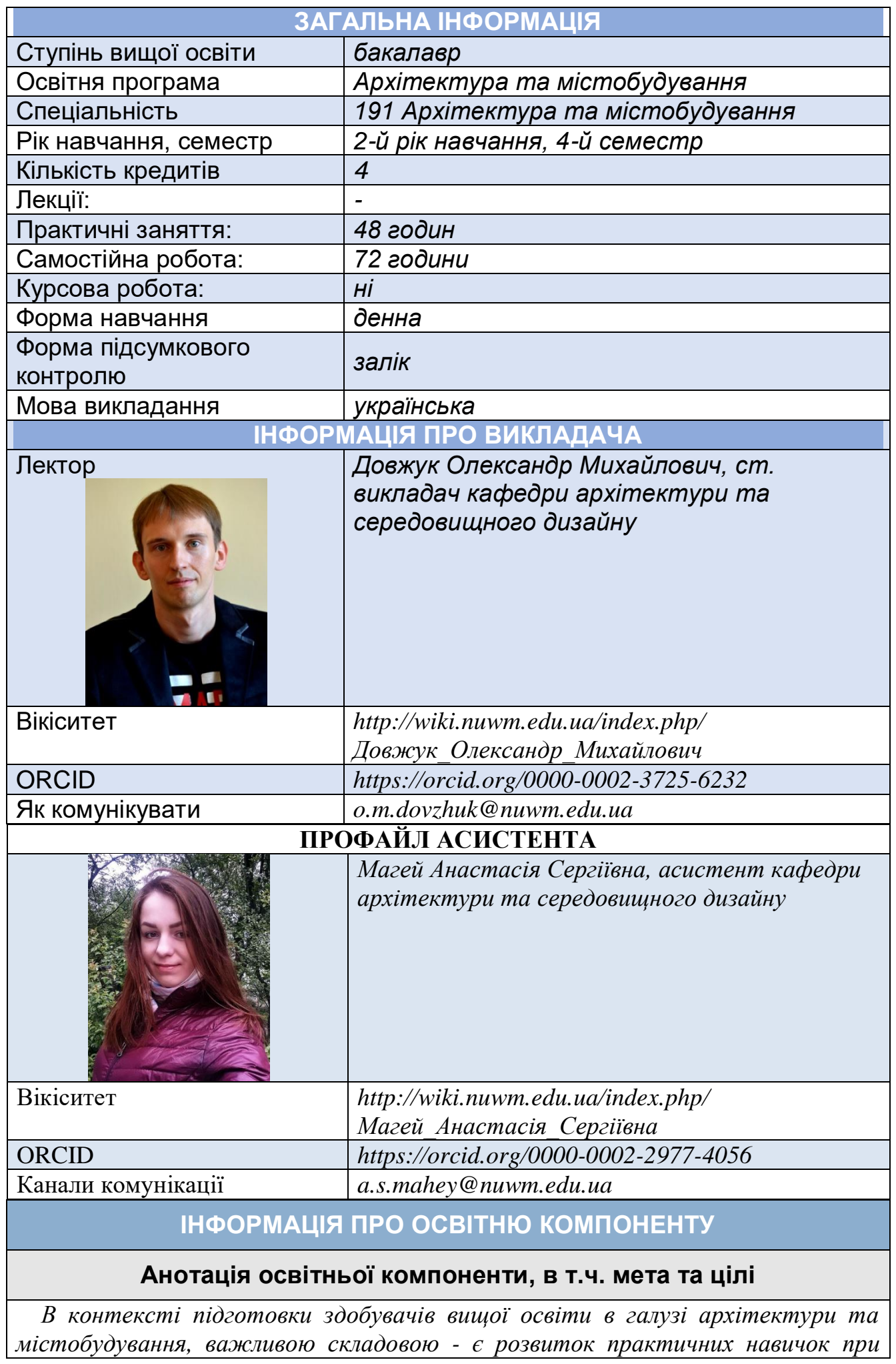

*роботі в програмі для архітектурного проектування - ArchiCAD. Головна мета - навчитись застосовувати сучасне програмне забезпечення для вирішення різноманітних проектних та творчих задач, компонувати та оформляти креслення та технічну документацію, що необхідні в подальшому для виконання курсового проекту з дисципліни "Архітектурне проєктування" (надалі – робочого проекту) за допомогою персональних комп'ютерів.*

*У результаті вивчення даного курсу студент повинен знати теоретичні основи комп'ютерного моделювання, основні методи роботи в системі CAD (Computer-aided design) на прикладі програмного комплексу ArchiCAD.* 

*Крім цього студент повинен вміти виконувати двовимірні креслення планів будівель та конструктивних вузлів у відповідності з існуючими нормами СПДС у програмному комплексі ArchiCAD, а також на їх основі створювати 3Dвимірну модель; підготувати документацію до друку.*

#### **Посилання на розміщення освітнього компоненту на навчальній платформі Moodle**

*https://exam.nuwm.edu.ua/course/view.php?id=4702*

## **Компетентності**

*ЗК01. Знання та розуміння предметної області та розуміння професійної діяльності.*

*СК02. Здатність застосовувати теорії, методи і принципи фізикоматематичних, природничих наук, комп'ютерних, технологій для розв'язання складних спеціалізованих задач архітектури та містобудування.*

*СК06. Здатність до виконання технічних і художніх зображень для використання в архітектурно-містобудівному, архітектурно-дизайнерському і ландшафтному проєктуванні.*

*СК09. Здатність розробляти архітектурно-художні, функціональні, об'ємнопланувальні та конструктивні рішення, а також виконувати креслення, готувати документацію архітектурно-містобудівних проєктів.*

*СК16. Усвідомлення загальних теоретичних, методичних, і творчих засад архітектурного проєктування.*

*СК18. Усвідомлення теоретичних основ архітектури будівель і споруд, основ реконструкції, реставрації архітектурних об'єктів та здатність застосовувати їх для розв'язання складних спеціалізованих задач.*

# **Програмні результати навчання (ПРН). Результати навчання (РН)**

*ПР07. Застосовувати програмні засоби, ІТ-технології та інтернет-ресурси для розв'язання складних спеціалізованих задач архітектури та містобудування.*

*ПР10. Застосовувати сучасні засоби і методи інженерної, художньої і комп'ютерної графіки, що використовуються в архітектурно-містобудівному проєктуванні.*

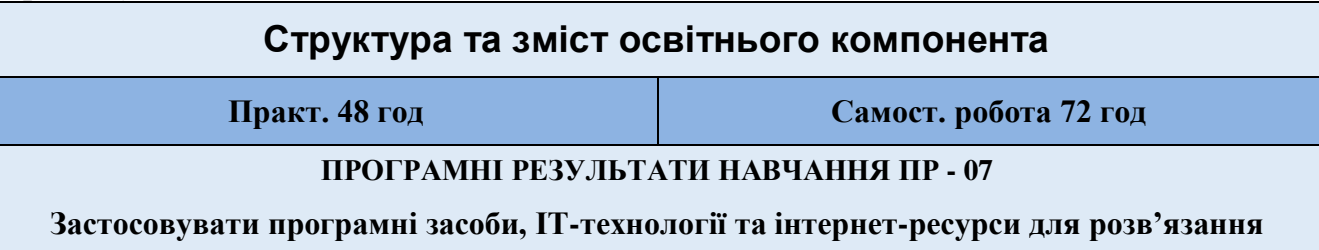

#### **складних спеціалізованих задач архітектури та містобудування.**

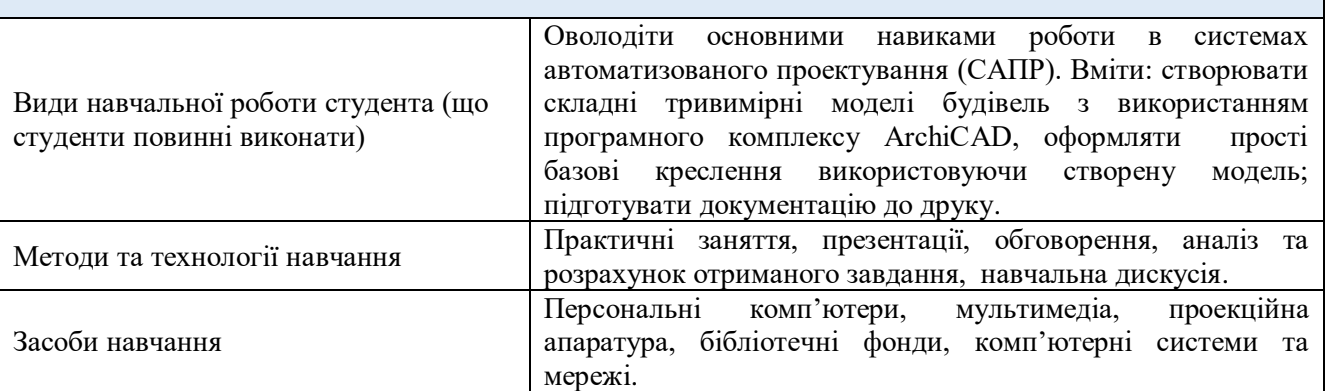

#### **ПРОГРАМНІ РЕЗУЛЬТАТИ НАВЧАННЯ ПР – 10**

#### **Застосовувати сучасні засоби і методи інженерної, художньої і комп'ютерної графіки, що використовуються в архітектурно-містобудівному проєктуванні.**

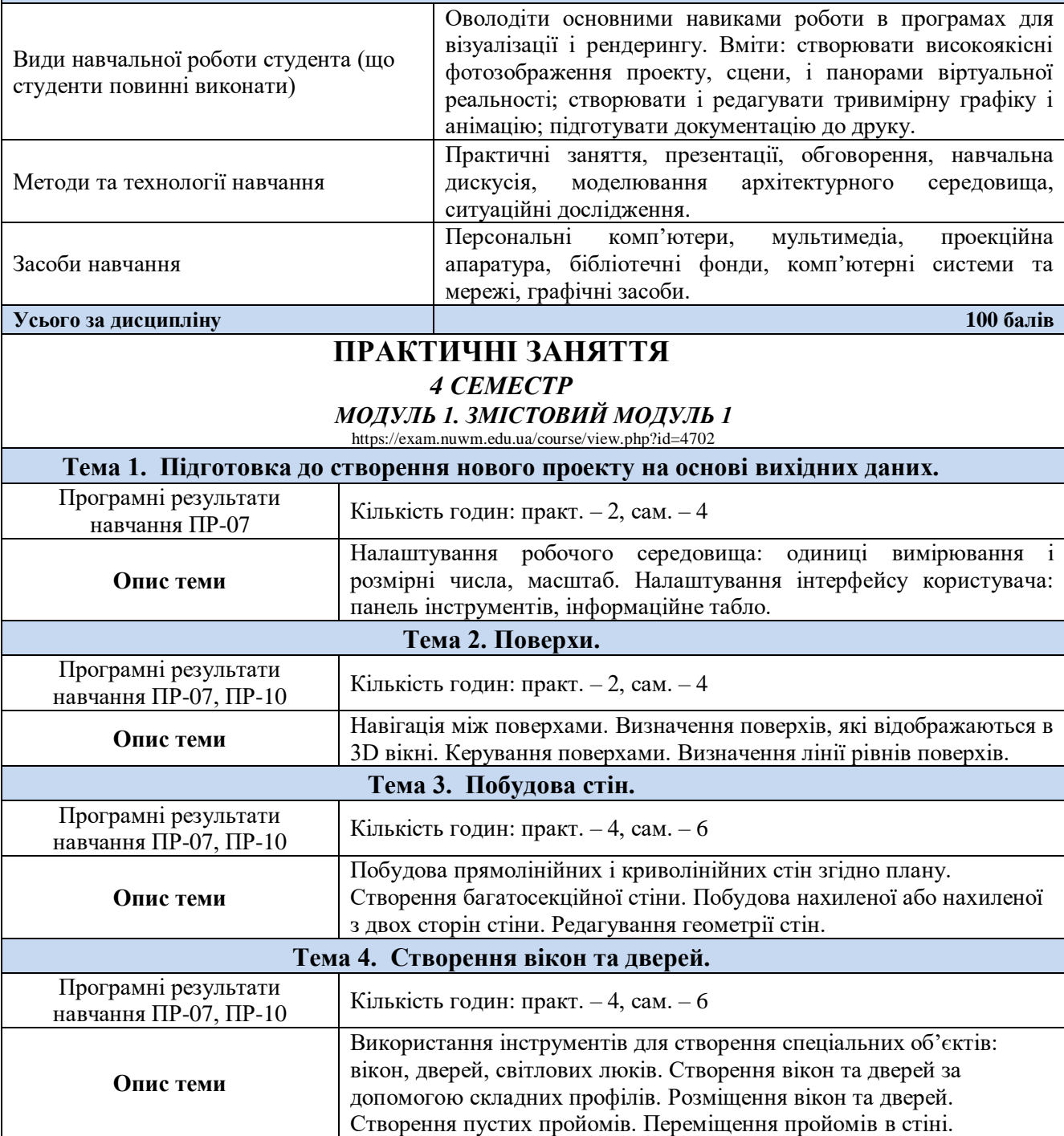

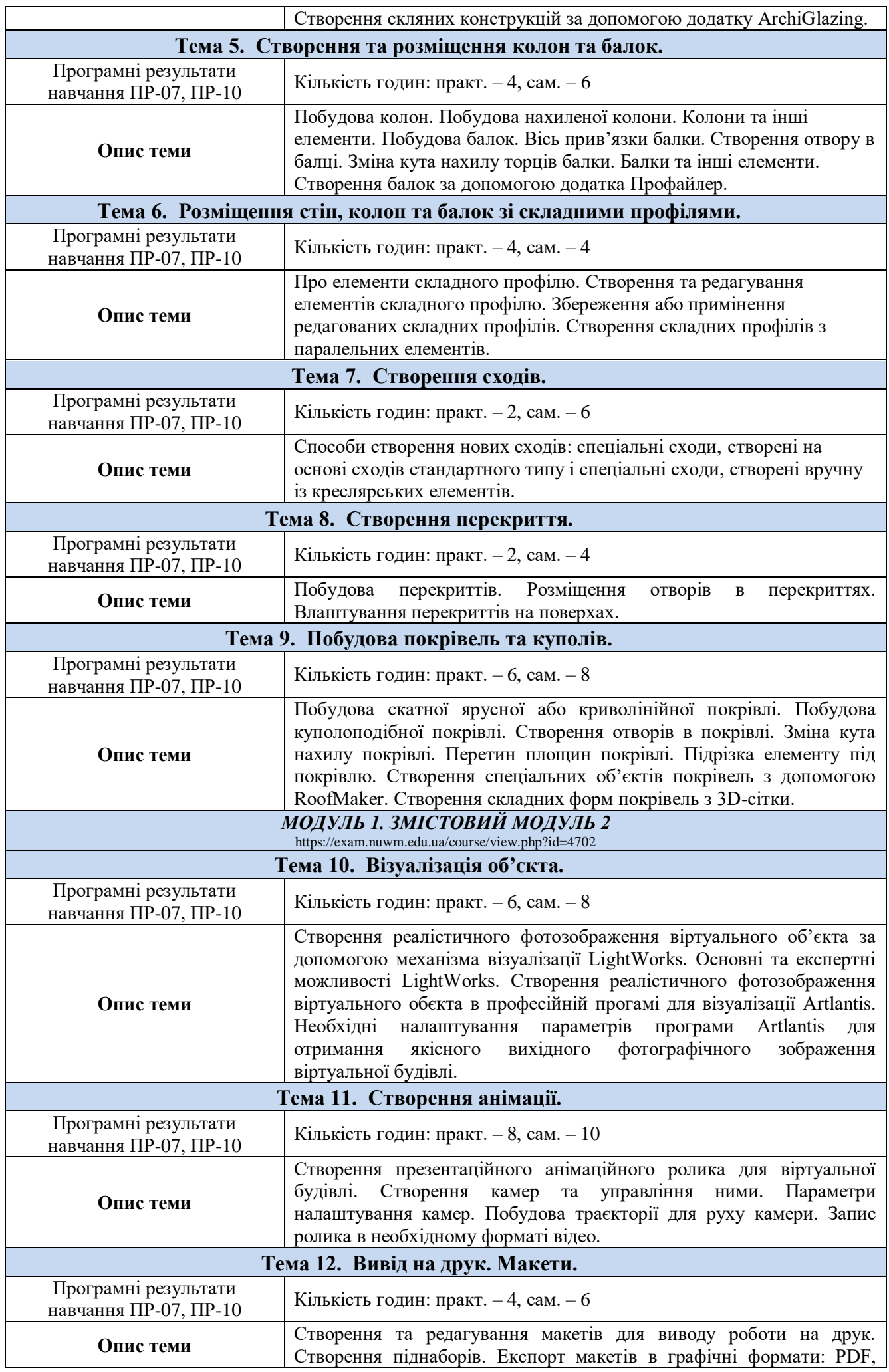

#### JPG, TIF, PSD. Вивід на друк.

# **Перелік соціальних, «м'яких» навичок (soft skills)**

*1. Анатілитчні навички.* 

*2. Вміння працювати в команді.* 

*3. Здатність логічно обґрунтовувати позицію.* 

*4. Комплексне вирішення проблеми.* 

*5. Критичне мислення.* 

*6. Навички усного спілкування*

*7. Навички роботи за комп'ютером.*

*8. Творчі здібності (креативність).* 

*9. Уміння слухати і запитувати.* 

*10.Формування власної думки та прийняття рішень.*

## **Форми та методи навчання**

*Форма навчання очна (денна).*

*Методи навчання: практична робота, індивідуальна робота, бесіда, інформаційно-ілюстративний та проблемний методи. Курс навчання включає:*

*- прослуховування теоретичного матеріалу з елементами бесіди на проблемні теми;*

*- перегляд мультимедійних презентацій;*

*- виконання завдань на практичних заняттях під керівництвом викладача на комп'ютері;* 

*- самостійне вивчення навчального матеріалу з використанням навчальної та спеціальної літератури;*

*- самостійне напрацювання варіантів, розробка ескізів завдання;*

*- виконання індивідуальної роботи.*

# **Порядок та критерії оцінювання**

*Виконання практичних завдань та індивідуальноі роботи на тему: «Моделювання та візуалізація пам'ятки архітектури місцевого значення» у повному обсязі є підтвердженням досягнення студентом цілей і завдань курсу. Практичні завдання оцінюються за наступними критеріями, які дозволяють отримати наступні обов'язкові бали:*

*МОДУЛЬ 1*

*ЗМІСТОВИЙ МОДУЛЬ 1*

- *- Завдання 1. Підготовка до створення нового проекту на основі вихідних даних – 5 балів*
- *- Завдання 2. Налаштування поверхів 5 балів*
- *- Завдання 3. Побудова стін 5 балів*
- *- Завдання 4. Створення вікон і дверей власної форми 5 балів*
- *- Завдання 5. Створення і розміщення колон та балок 5 балів*
- *- Завдання 6. Створення стін, колон та балок зі складними профілем 5 балів*
- *- Завдання 7. Створення сходів 5 балів*
- *- Завдання 8. Створення перекриття 5 балів*
- *- Завдання 9. Побудова покрівель та куполів 10 балів*

*ЗМІСТОВИЙ МОДУЛЬ 2*

- *- Завдання 10. Візуалізація об'єкта 5 балів*
- *- Завдання 11. Створення анімації – 5 балів*

*- Графічна подача креслень – 30 балів*

*- Захист індивідуальної роботи – 10 балів*

# *Всього – 100 балів*

*Додаткові (бонусні) бали нараховуються за оригінальність архітектурного образу об'єкту / композицію креслень.*

 *Положення про семестровий поточний та підсумковий контроль навчальних досягнень здобувачів вищої освіти<http://ep3.nuwm.edu.ua/15311/>*

# **Поєднання навчання та досліджень**

*Здобувачі вищої освіти мають можливість під час виконання індивідуальної роботи проводити аналіз та дослідження над проектуванням певного типу об'єктів. Виконання індивідуальних завдань містить етапи дослідницького характеру, які можуть бути втілені в написанні та опублікуванні наукових тез (статей) з тематики курсу.*

# **Інформаційні ресурси**

# *Основна література*

*1. Довідник ArchiCAD 24. Graphisoft, 2020. 4036 c.*

*2. Малова Н.А. ArchiCAD 20 в прикладах. СПБ.: БХВ-Петербург, 2001. 576 с.*

## *Допоміжна література*

*3. ДСТУ Б А.2.4-4:2009 Основні вимоги до проектної та робочої документації. Київ: Мінрегіонбуд України, 2009, 74с.*

*4. ДСТУ Б А.2.4-7:2009. Правила виконання архітектурно-будівельних робочих креслень. Київ: Мінрегіонбуд України, 2009, 71с.*

*5. ДБН А.1.1-1:2009. Система стандартизації та нормування у будівництві. Основні положення. Київ: Укрархбудінформ, 2013, 13с.*

*6. ДБН В.1.1-7-2016. Пожежна безпека об'єктів будівництва. Київ: Укрархбудінформ, 2017, 41с.*

*7. ДБН В.2.2-15:2019. Будинки і споруди. Житлові будинки. Основні положення. Київ: Укрархбудінформ, 2013, 44с.*

## *Методичні вказівки*

*8. МВ до практичної роботи «Архітектурне комп'ютерне моделювання»(03-08- 62М). http://ep3.nuwm.edu.ua/22544/1/03-08-62%D0%9C%20%281%29.pdf*

## *Інформаційні ресурси*

*9. Законодавство України. URL: http://www.rada.kiev.ua/*

*10. Кабінет Міністрів України. URL:<http://www.kmu.gov.ua/>*

*11. Державний комітет статистики України. URL:<http://www.ukrstat.gov.ua/>*

*12. Національна бібліотека ім. В.І. Вернадського. URL:<http://www.nbuv.gov.ua/>*

*13. Обласна наукова бібліотека (м. Рівне, майдан Короленка, 6). URL: <http://www.libr.rv.ua/>*

*14. Наукова бібліотека НУВГП (м. Рівне, вул. Олекси Новака, 75). URL: https://lib.nuwm.edu.ua/*

*15. Кафедра архітектури та середовищного дизайну URL: <https://nuwm.edu.ua/nni-ba/kaf-asd>*

# **Дедлайни та перескладання**

*Ліквідація академічної заборгованості здійснюється згідно «Порядку ліквідації академічних заборгованостей у НУВГП», [http://ep3.nuwm.edu.ua/4273/,](http://ep3.nuwm.edu.ua/4273/) за яким реалізується право здобувача на повторне вивчення дисципліни чи повторне навчання на курсі.*

*Оголошення стосовно дедлайнів здачі курсових робіт та проєктів навчальної дисципліни відповідно до політики оцінювання оприлюднюються на сторінці даної дисципліни на платформі MOODLE.*

# **Неформальна та інформальна освіта**

*Здобувачі мають право на визнання (перезарахування) результатів навчання, набутих у неформальній та інформальній освіті відповідно до Положення <http://ep3.nuwm.edu.ua/id/eprint/18660>*

*Здобувачі вищої освіти мають право на часткове зарахування навчальних результатів, здобутих в процесі неформальної освіти: зокрема, нараховуються додаткові бали за участь студентів у майстер-класах на архітектурну тематику, максимально наближену до теми індивідуальної роботи, що виконується у певному семестрі відповідно до цього силабусу.*

# **Практики, представники бізнесу, фахівці, залучені до викладання**

*До викладання дисципліни залучаються архітектори-практики, які мають значний досвід проектної роботи: Заслужений архітектор України Шолудько М.В., директор ТОВ «Орбітабудпроект» Матвіюк О.В., головний архітектор проєктів ПП «Аркада» Шолудько М.М.*

# **Правила академічної доброчесності**

*Викладачі і студенти зобов'язані дотримуватись правил академічної доброчесності. Відповідні вимоги до дотримання таких правил відображені у Кодексі честі студентів НУВГП:<http://ep3.nuwm.edu.ua/4917/>*

*Студенти, які не самостійно виконують практичні завдання, індивідуальні роботи, вдаються до плагіату архітектурних ідей не допускаються до захисту і здачі індивідуальної роботи з наступним повторним її виконанням.*

*Нормативні документи НУВГП та НАЗЯВО стосовно академічної доброчесності наведені на сторінці ЯКІСТЬ ОСВІТИ сайту НУВГП -*

*<http://nuwm.edu.ua/sp/akademichna-dobrochesnistj>*

*[https://naqa.gov.ua/академічна\\_доброчесніть.](https://naqa.gov.ua/академічна_доброчесніть)*

## **Вимоги до відвідування**

*Відвідування усіх занять є обов'язковою умовою якісного виконання індивідуальної роботи.*

*Здобувачу вищої освіти не дозволяється пропускати заняття без поважних причин. Якщо є довідка про хворобу чи іншу поважну причину, то здобувачу нербхідно відпрацювати пропущене заняття шляхом виконання аудиторної роботи під час консультацій.*

*Здобувач вищої освіти має право оформити індивідуальний графік навчання згідно відповідного положення http://ep3.nuwm.edu.ua/6226/*

*Під час занять студентам дозволено використання мобільних телефонів та ноутбуків з метою пошуку уточнюючої інформації щодо нормативної бази проєктування, вітчизняних та зарубіжних прикладів проєктування і реалізації*  *аналогічних за призначенням об'єктів.*

*У випадку форс-мажорних обставин (карантинні обмеження, локдаун) заняття і консультації проводяться онлайн.*

## **Оновлення**

*За ініціативою викладача зміст цього курсу оновлюється щорічно, враховуючи зміни у законодавстві України, наукових досягнень у галузі риторики.*

*Здобувачі вищої освіти також можуть долучатись до оновлення дисципліни шляхом подання пропозицій викладачу стосовно сучасних змін у галузі юридичної риторики. За таку ініціативу здобувачі вищої освіти можуть отримати додаткові бали.*

## **Академічна мобільність. Інтернаціоналізація**

*Угоди про співпрацю з Харківським національним університетом міського господарства ім. О.Бекетова (2016), з Івано-Франківським національним технічним університетом нафти і газу (2017) за спеціальністю "Архітектура та містобудування".*

*Угоди про міжнародну академічну мобільність (Еразмус+ К1 (індивідуальна мобільність для молоді, Cтратегічні проекти EVS (Європейська волонтерська служба)).*

## *Як знайти статтю у Scopus:*

*[https://lib.nuwm.edu.ua/index.php/biblioteka/novini/item/506-%20v-dopomohu](https://lib.nuwm.edu.ua/index.php/biblioteka/novini/item/506-%20v-dopomohu-avtoram)[avtoram](https://lib.nuwm.edu.ua/index.php/biblioteka/novini/item/506-%20v-dopomohu-avtoram)*

*Доступ студентів до повнотекстових ресурсів Springer Link (журнали – 1997- 2020; книги - 2017).*

*Лектор ст. викл. Довжук О.М. Асистент асист. Магей А.С.*